## hansgrohe

#### **AXOR ShowerSolutions** Rough, AXOR ShowerCollection Shower Shelf, 5"x5" Finishes: n.a. Part no.: 40877180

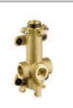

#### **Description**

- **Features**
- · In a joined installation, it serves as a waterconducting unit, and allows dimensionally-accurate positioning

#### **Item details**

**Compliance** 

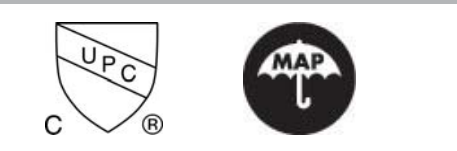

### **Product image**

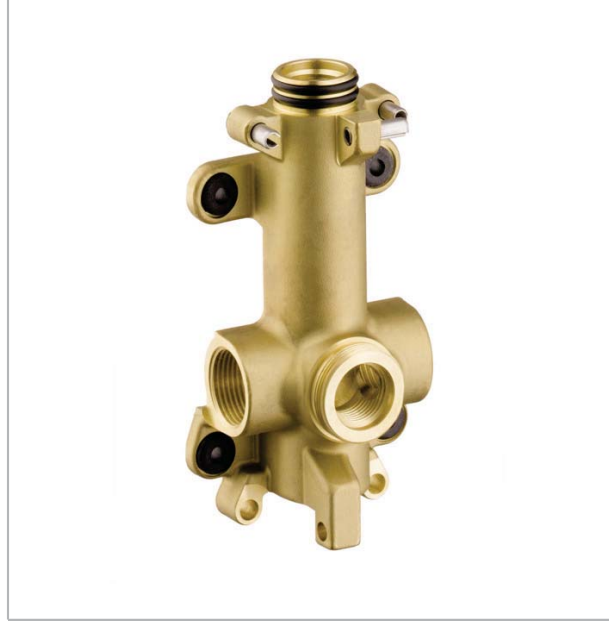

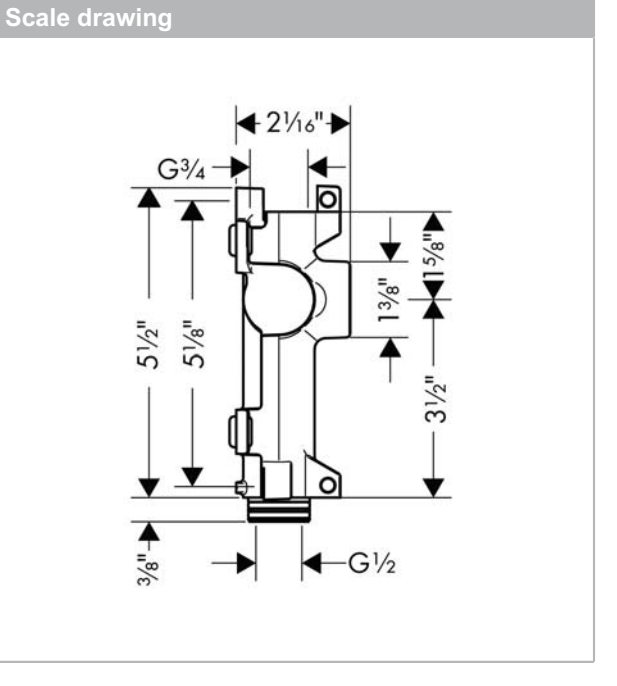

# hansgrohe

## **AXOR ShowerSolutions** Rough, AXOR ShowerCollection Shower Shelf, 5"x5"<br>Finishes : n.a. Part no. : 40877180

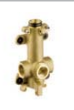

### **Exploded drawing**

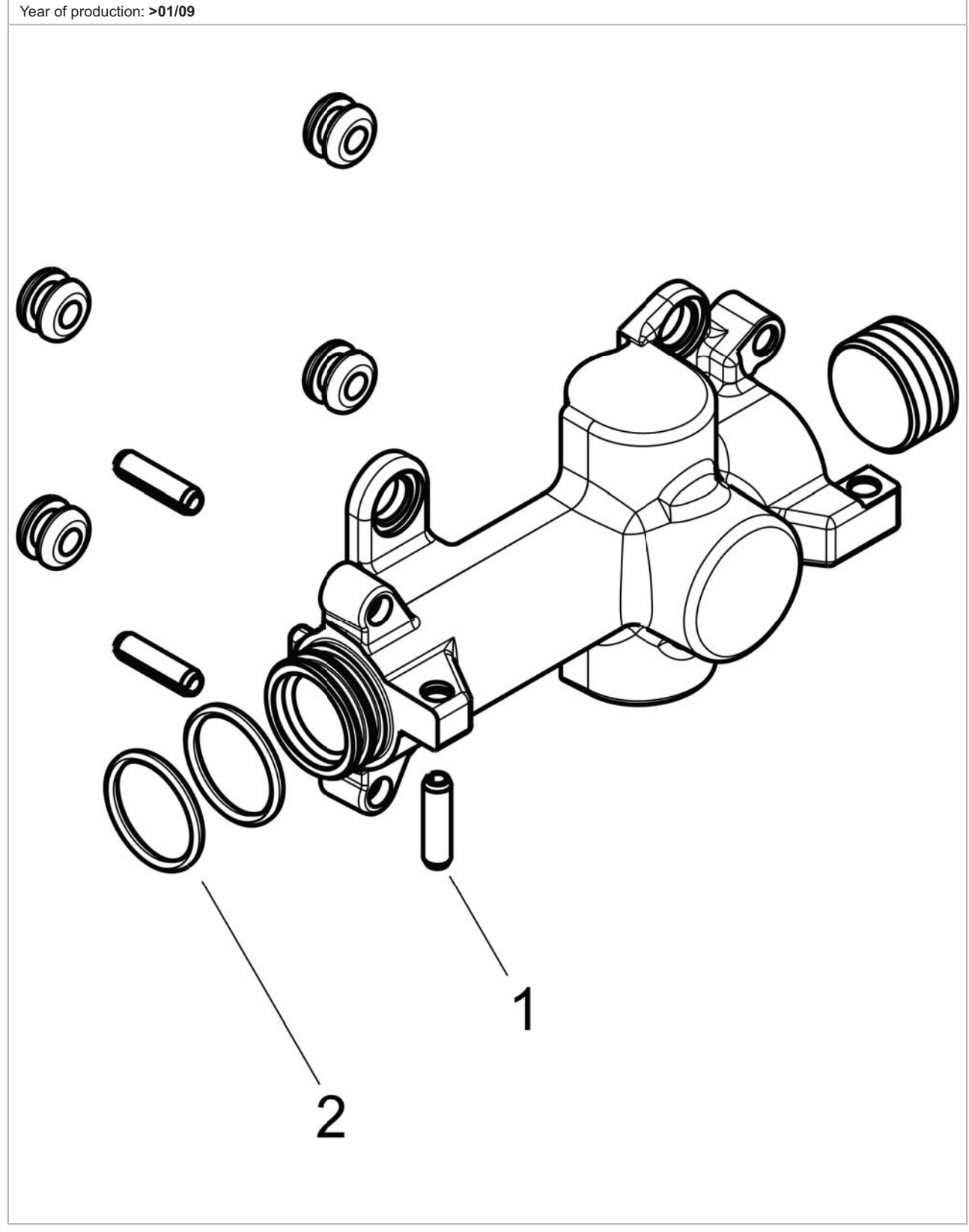

## hansgrohe

**AXOR ShowerSolutions** Rough, AXOR ShowerCollection Shower Shelf, 5"x5"<br>Finishes : n.a. Part no. : 40877180

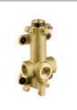

### **Spare parts list**

Year of production: >01/09

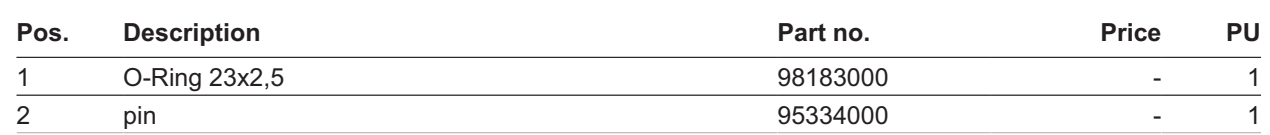